## Finding and Creating Heritage Language Books Using Bloom

Paul Frank, PhD SIL International FOHLC Europe 2022

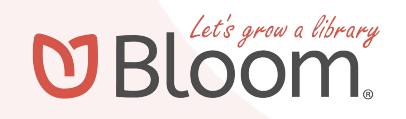

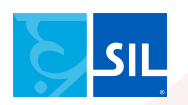

Multilingual Children and Multilingual Libraries: Cultivating Reading Habits in the Heritage Language

Looking at:

- how to incorporate literature into HL program curricula,
- how to build libraries,
- how to use existing multilingual digital libraries, and
- how to get multilingual children motivated to read in the heritage language

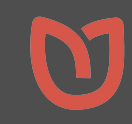

#### Heritage language books and libraries

- Books that are
	- Suitable for children
	- High quality
	- Will hold children's interest
- The big challenge: Long-tail languages

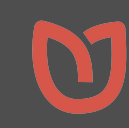

#### Heritage language books and libraries

A few languages, lots of books Many languages, few books The "long tail" Books that are ○ Suitable for children ○ High quality ○ Will hold children's interest The big challenge: Long-tail languages

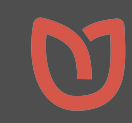

## A few languages, lots of books

- 6 languages, 2 billion people (English, Mandarin Chinese, Hindi, Spanish, French, Modern Standard Arabic)
	- Easy to find books
- 105 languages, 4 billion people
	- Includes national languages
	- Not *too* hard to find books
- 177 languages,  $\frac{2}{3}$  of the world's population
	- Getting more challenging to find books

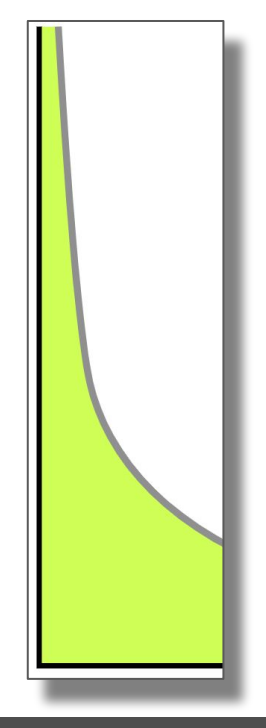

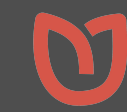

## Lots of languages, few books

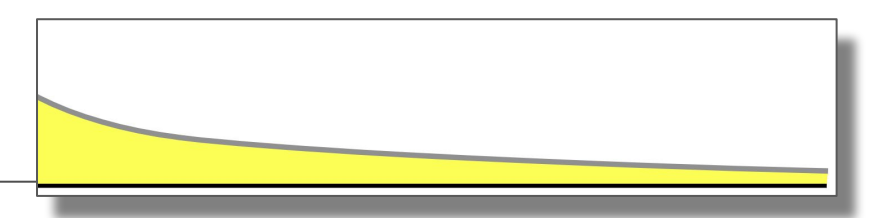

- 396 languages that are widely used, used in schools
	- Around 900 million people
	- Books are hard to find
- 1,519 languages that are written but not used in schools
	- 740 million people
	- Forget about finding books!

3,631 languages in vigorous oral use, nearly half a billion people

Total of 7,151 living languages in the world

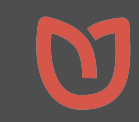

#### Many multilingual book collections

#### LESLLA\* has catalogued 27 online book libraries!

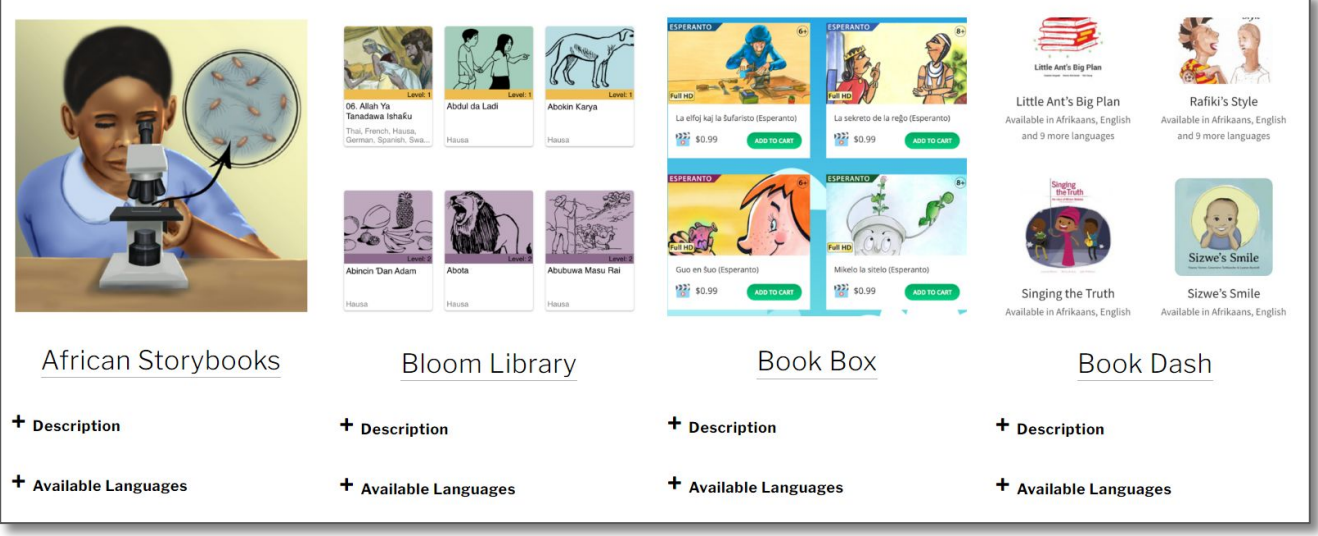

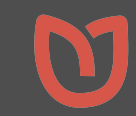

#### Bloom specializes in long tail languages

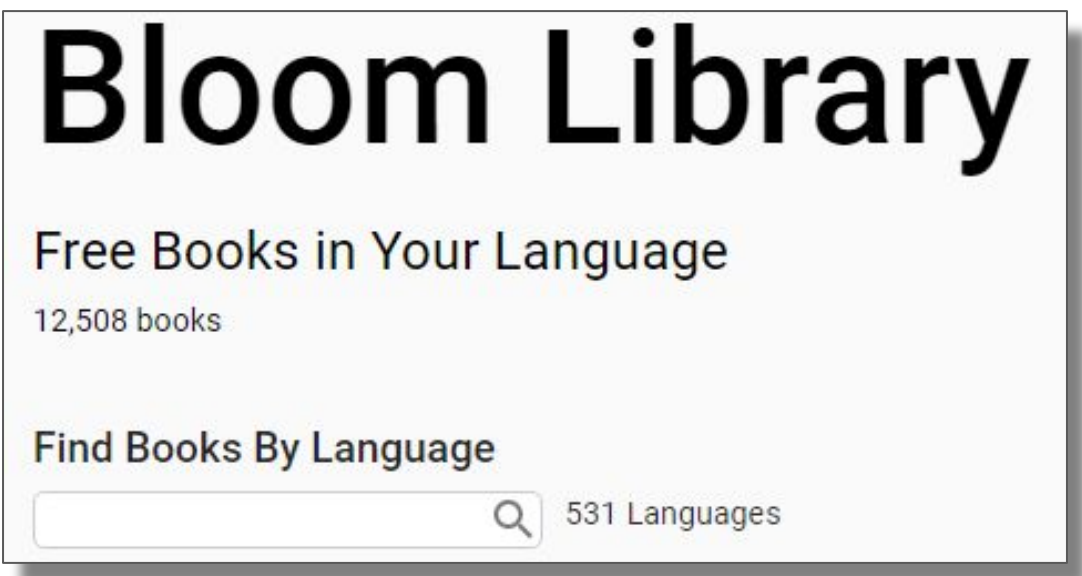

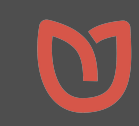

#### Bloom is…

…a free online library, desktop editor, and Android book reader app

…easy to use, even by people with very basic computer skills

…software that can create books in any language and any script

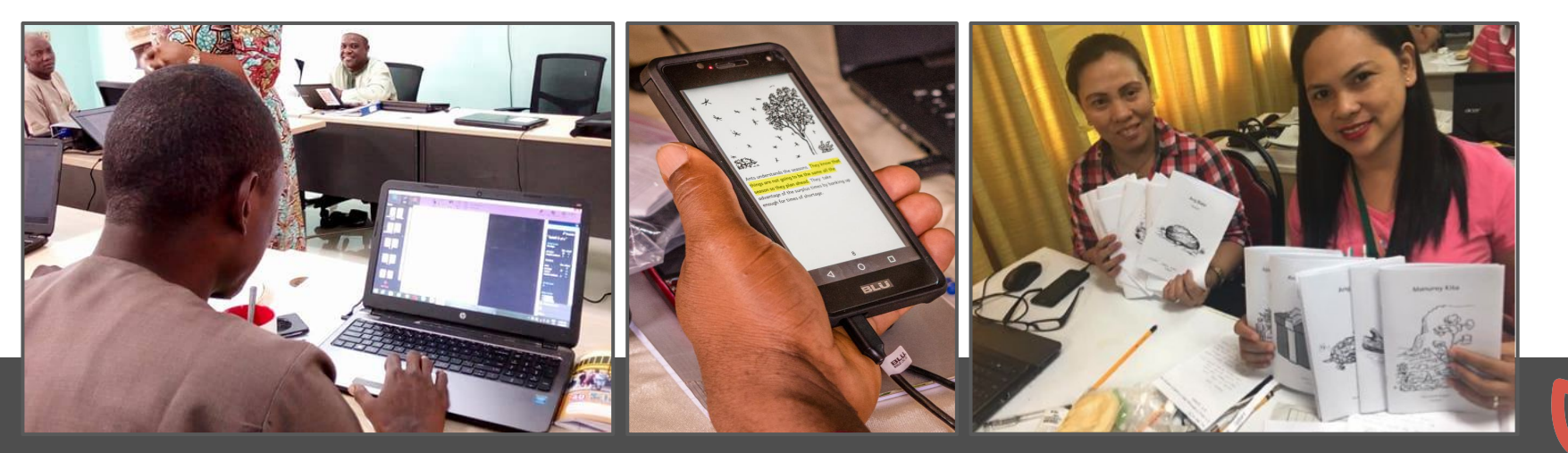

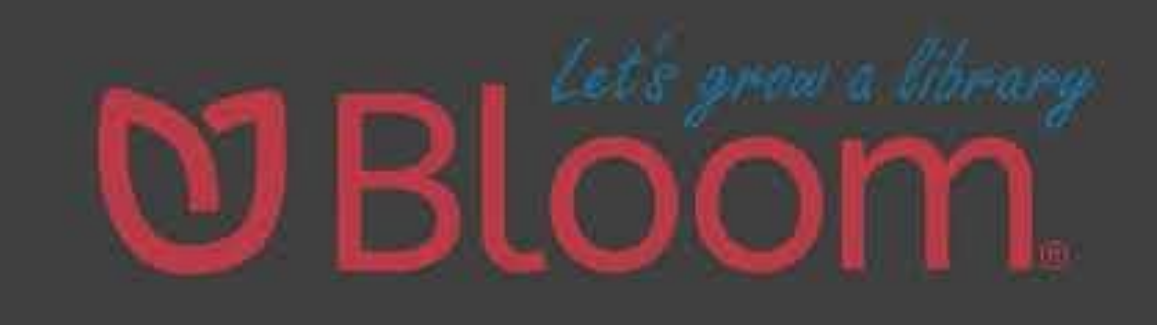

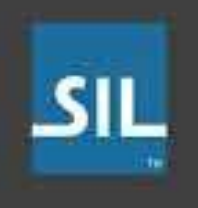

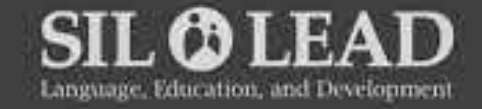

#### https://youtu.be/OSUzRtEk7QU

## Bloom Library has an extensive coverage of languages

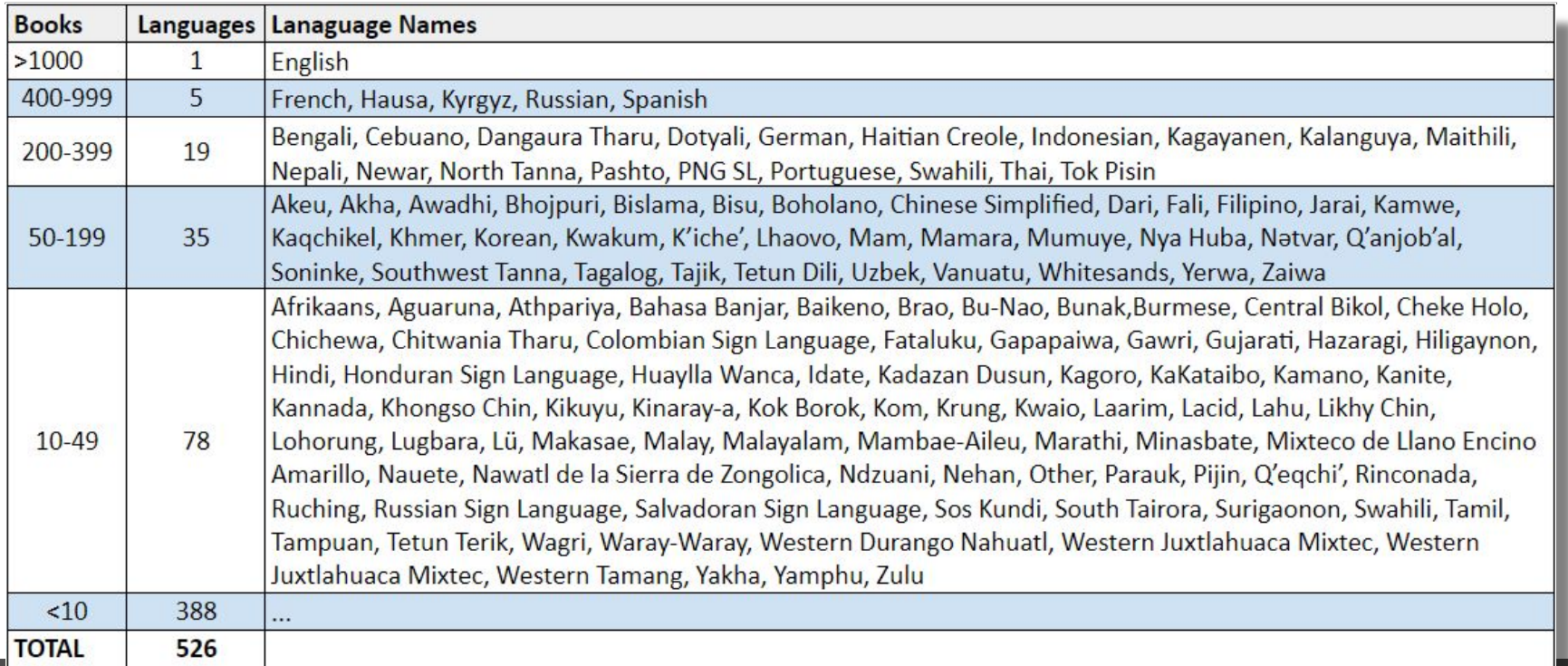

## What can I do with Bloom?

- Read books online
- Download books in multiple formats
- Download the book to the Bloom Desktop Editor
	- to modify or enhance, or
	- to translate into a new language
- Share your books with others

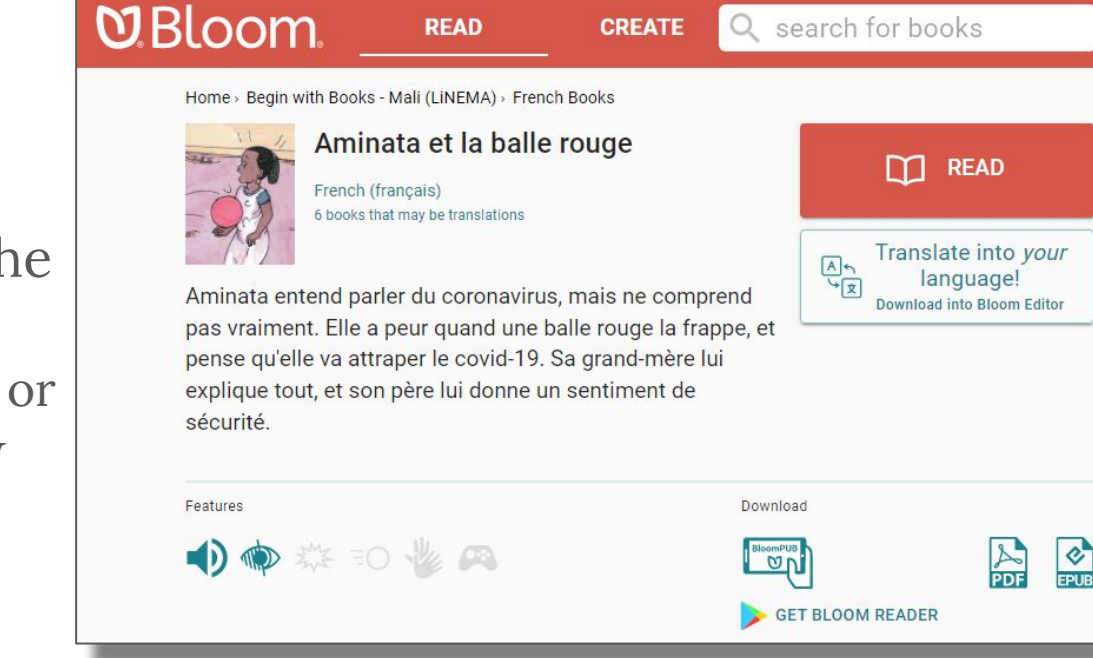

#### https://bloomlibrary.org

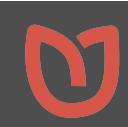

## How can I get books in a language I'm interested in?

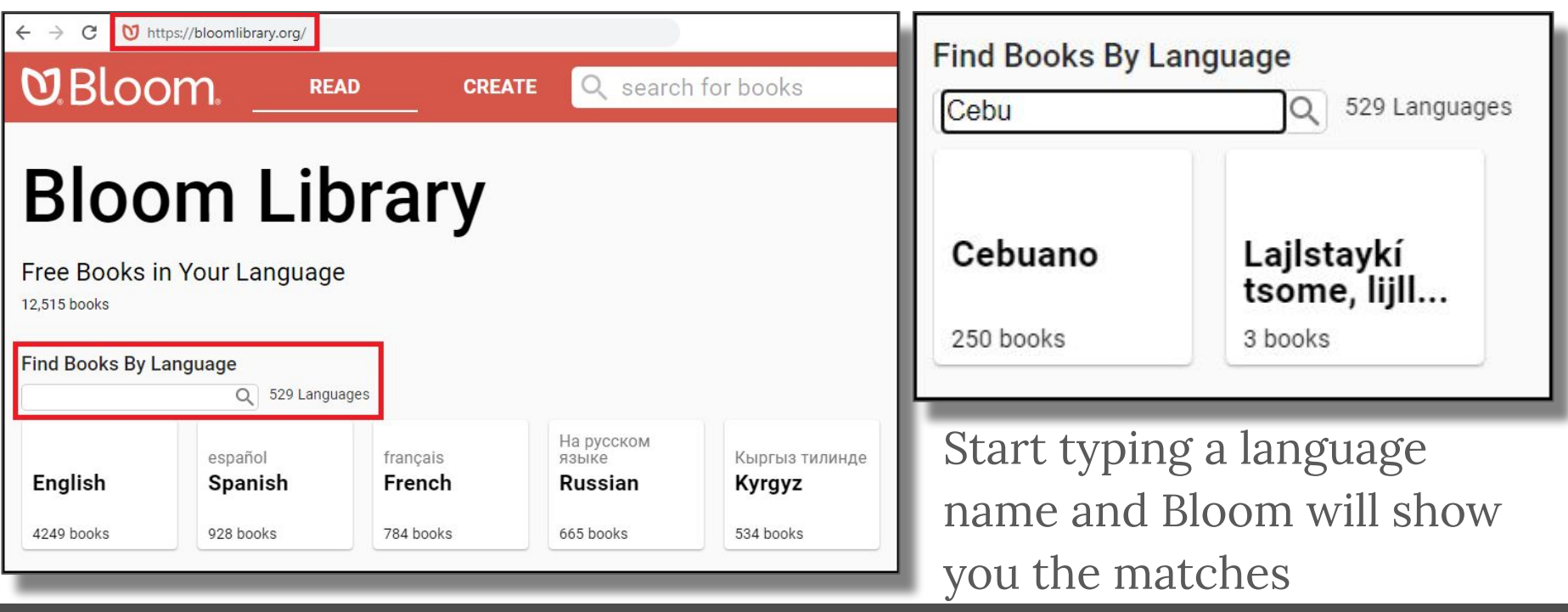

https://bloomlibrary.org

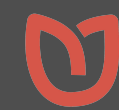

#### Language-specific collections

- If there are books in that language, you will be able to browse them.
- Some books are sub-categorized by topic, some by level, etc.

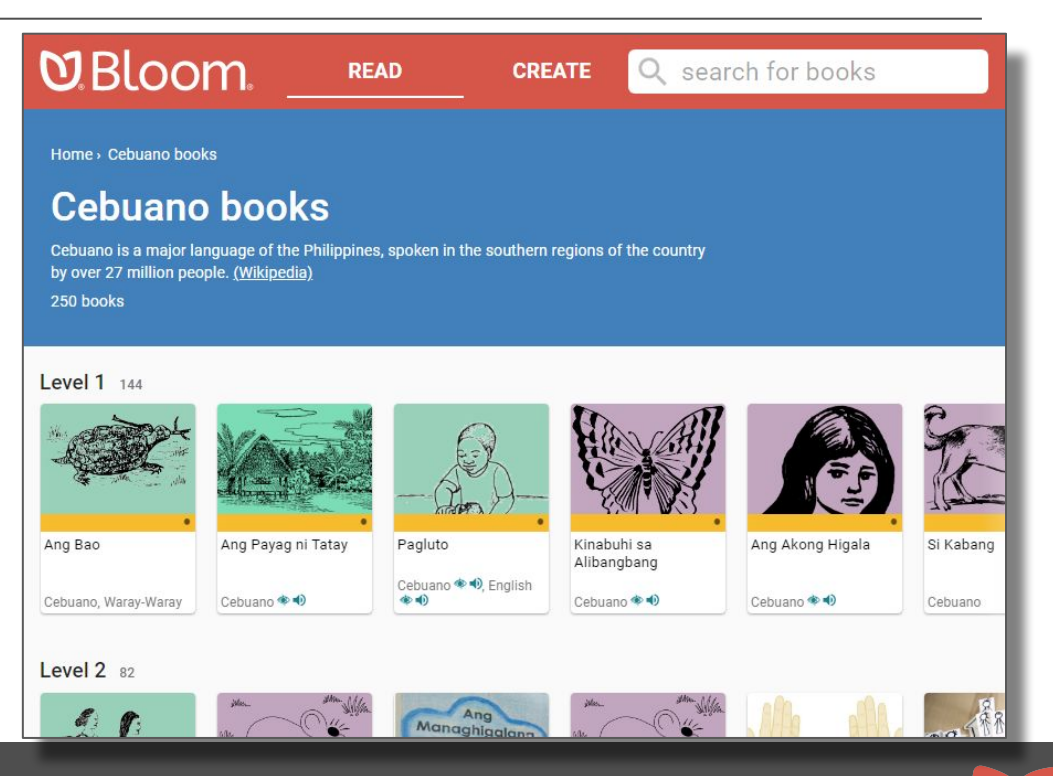

Books also organized by

- **Topics**
- Special interests
- Book features
- Publishers
- Projects
- Organizations and Governments

Some of the best books are in the collections for publishers, projects, and organizations and governments

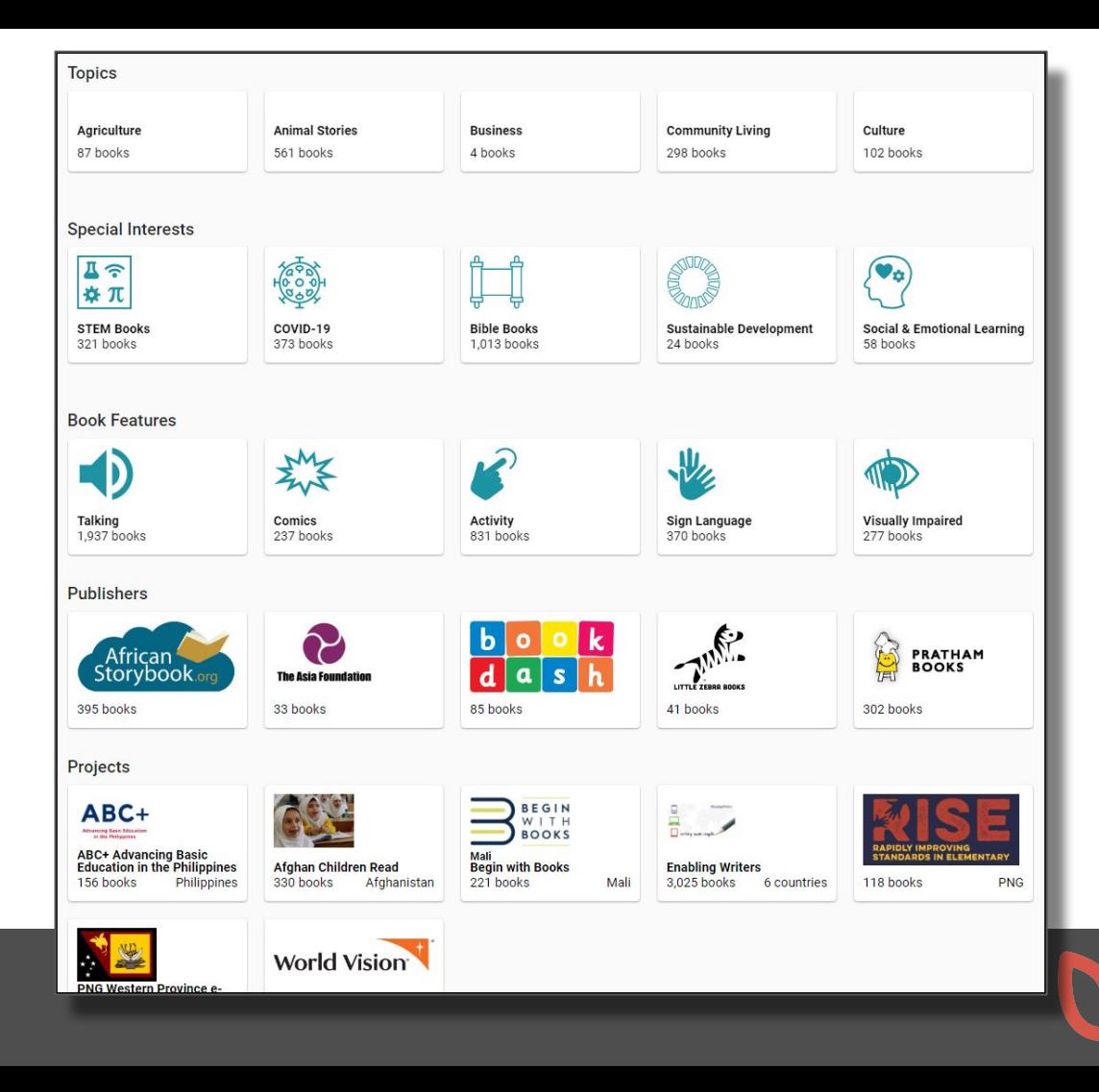

#### Reading online

- You can read books online
- Some books can be read in multiple languages
- Audio or sign language video will play

Sai suka jika filin ƙwallon ƙafar kuma suka fara wasan. Kaza tana da gaugawa amma shanshani ta fi ta gaugawar. Kaza ta harba ƙwallon nesa amma kuma in shanshani tana aika ƙwallon neza ƙwarai fiye inda na kazar zai je. Ganin haka, sai kaza ta fara hassala.

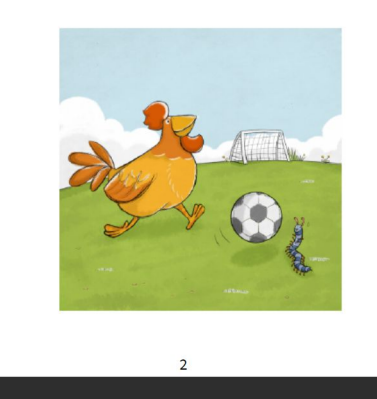

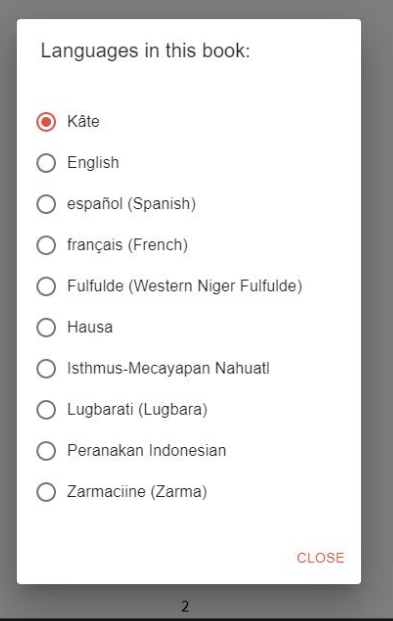

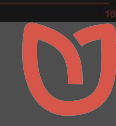

#### Bloom Reader App

Free Android app for reading BloomPUBs

Plays audiobooks and books with video

Everyone **@** 

Available on Google Play

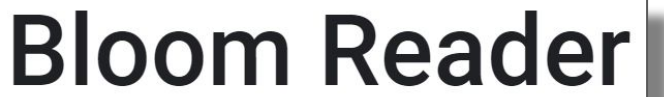

**SIL International** 

 $4.4*$ 

95 reviews

 $10K +$ Downloads

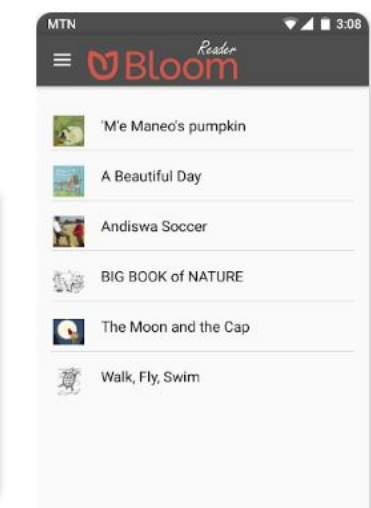

Search for "Bloom Reader"

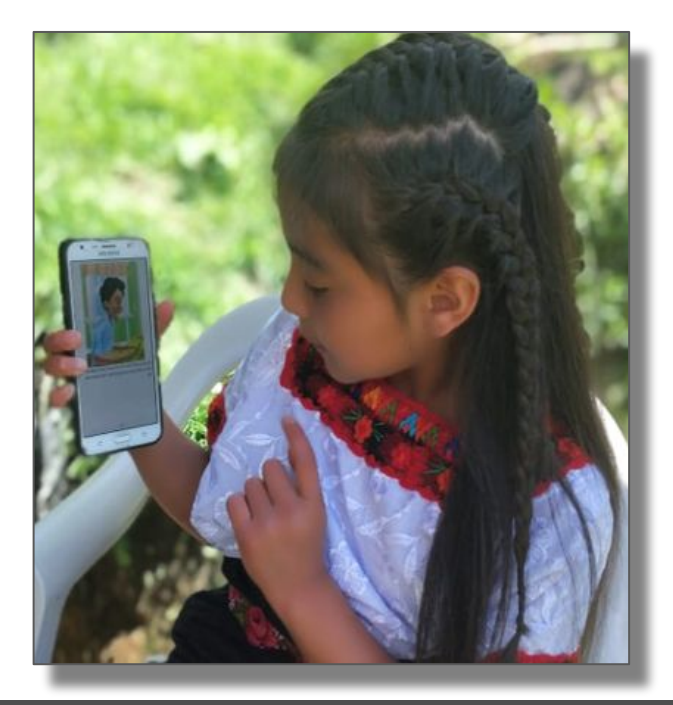

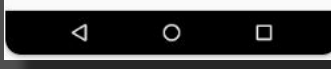

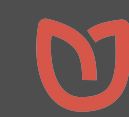

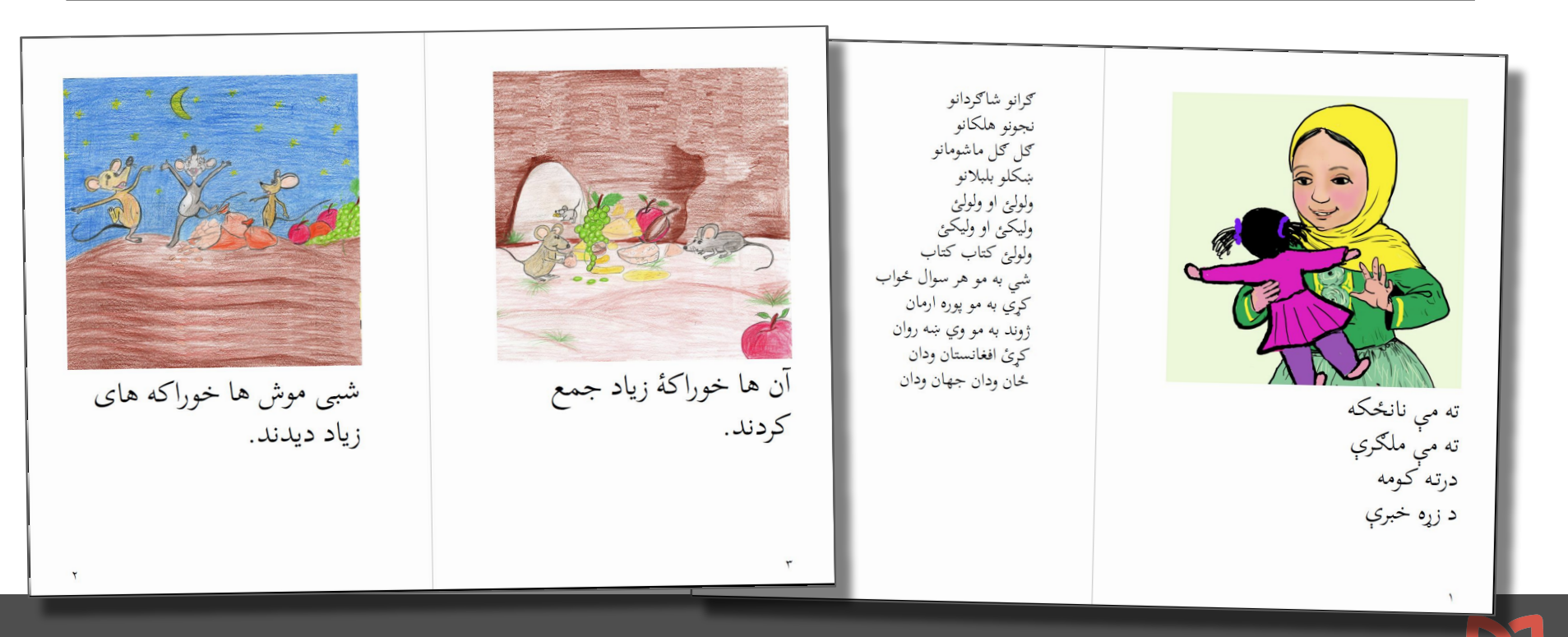

Books in Dari and Pashto

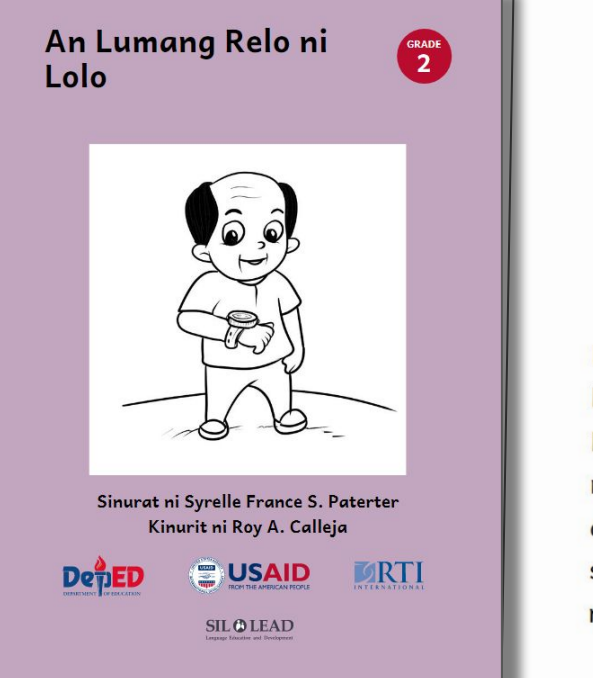

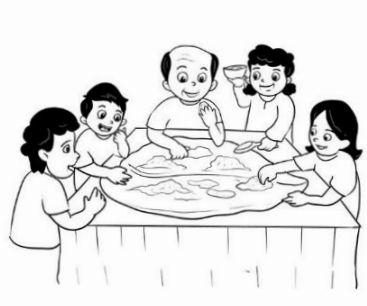

Pirming nagluluto si Lola nin balaw saka gulay na natong. Lalo ining nagsisiram huli ta nakalaag an pagkakan sa dahon nin batag. Gabos kami sa luwas nagkakakan mantang nakakamot.

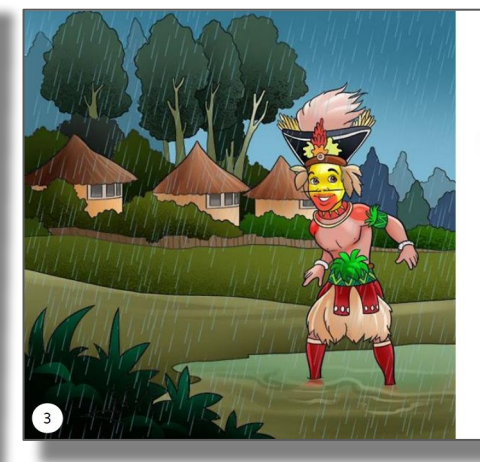

Wagi is in the mud, the very wet mud. Wagi's wig will get very wet.

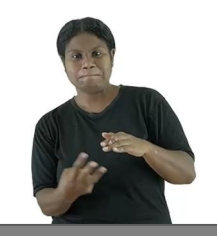

Sign language books (Papua New Guinea)

#### Philippines, Central Bikol

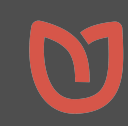

A Talking Book written, illustrated, and narrated by Tz'utujil Mayan children

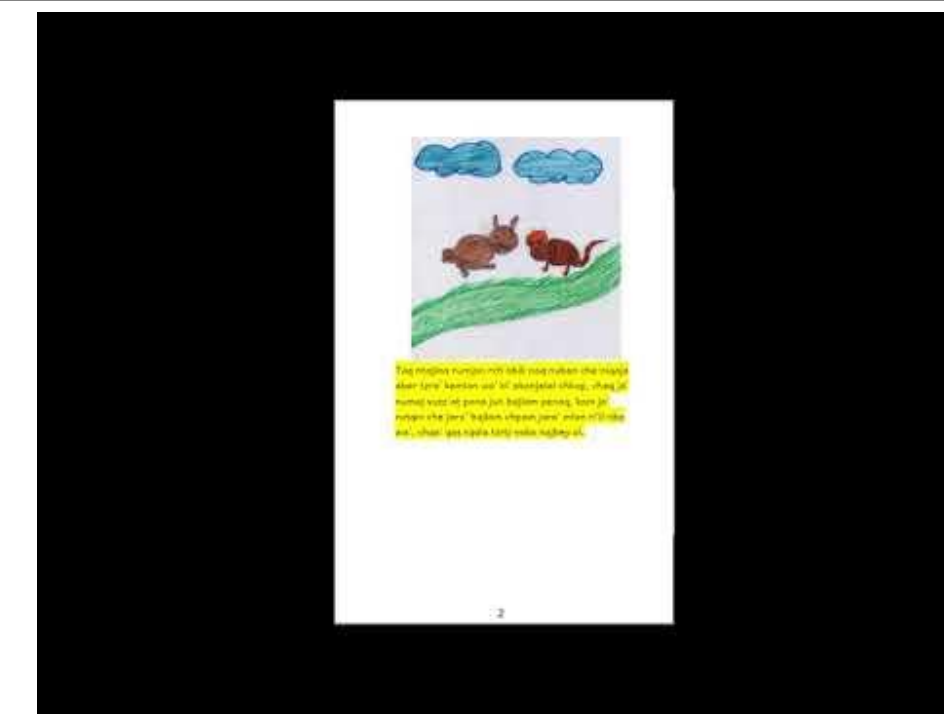

https://youtu.be/lmxy896jkg4

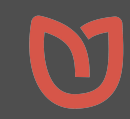

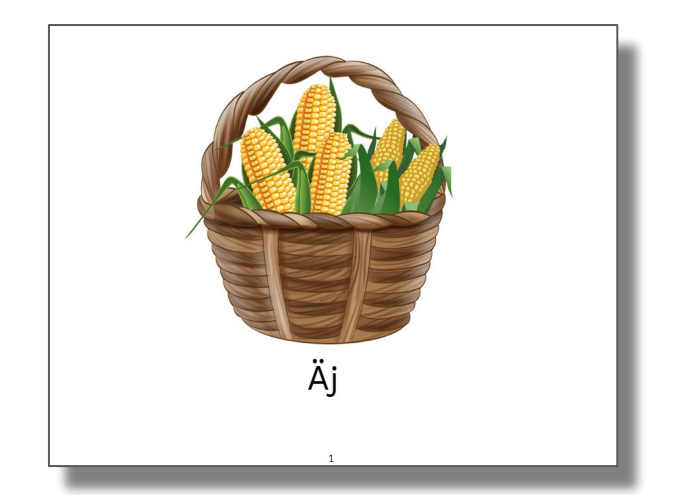

Simple word and picture books (Kaqchikel, Guatemala)

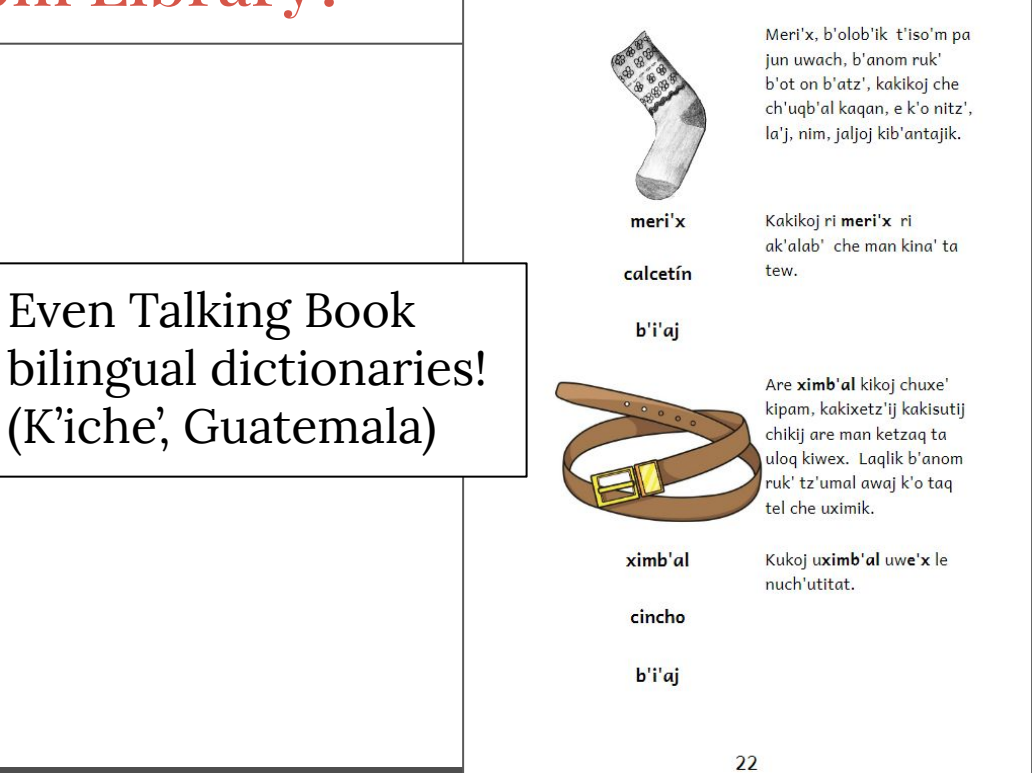

#### Create books with the free Bloom Editor

Create books or adapt/translate existing books to any language in any script

Upload Bloom books to Bloomlibrary.org for viewing anywhere

Automatically generated PDFs, ePUBs, and BloomPUBs can be distributed freely via websites, email, and social media

https://bloomlibrary.org/page/create/downloads

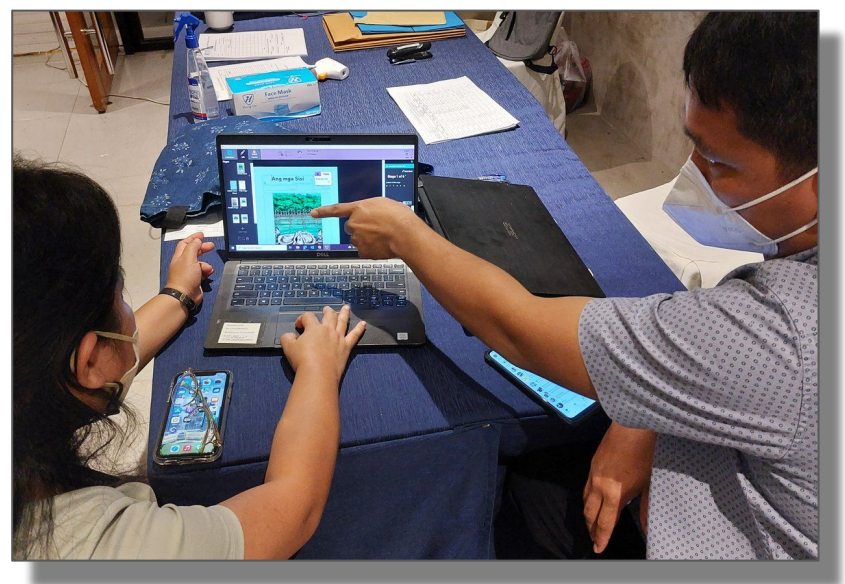

#### https://bloomlibrary.org/downloads

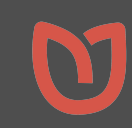

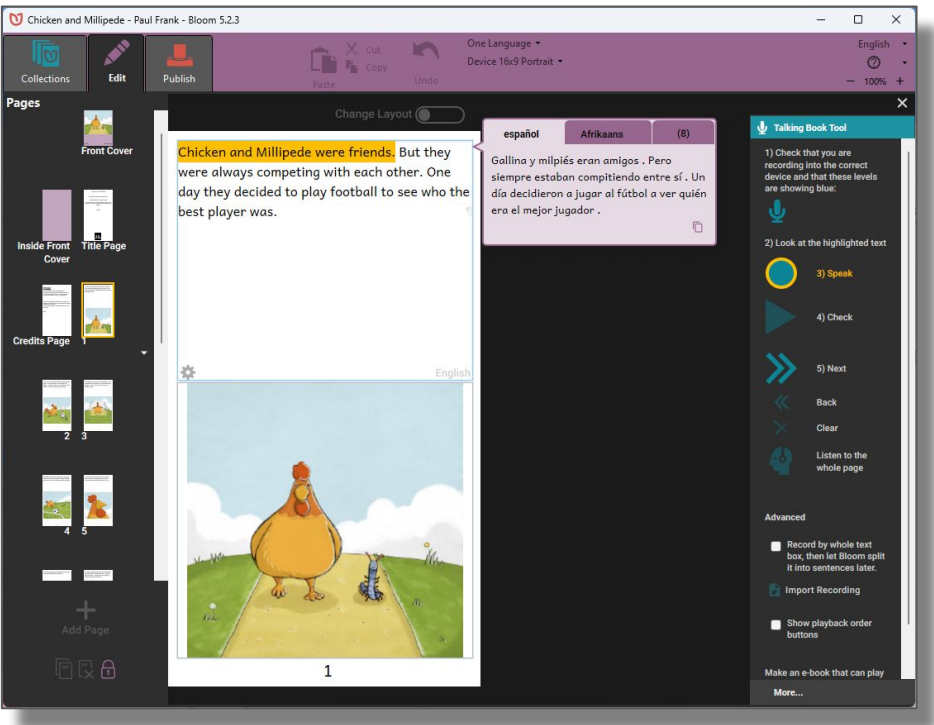

Adding audio narration to an existing book

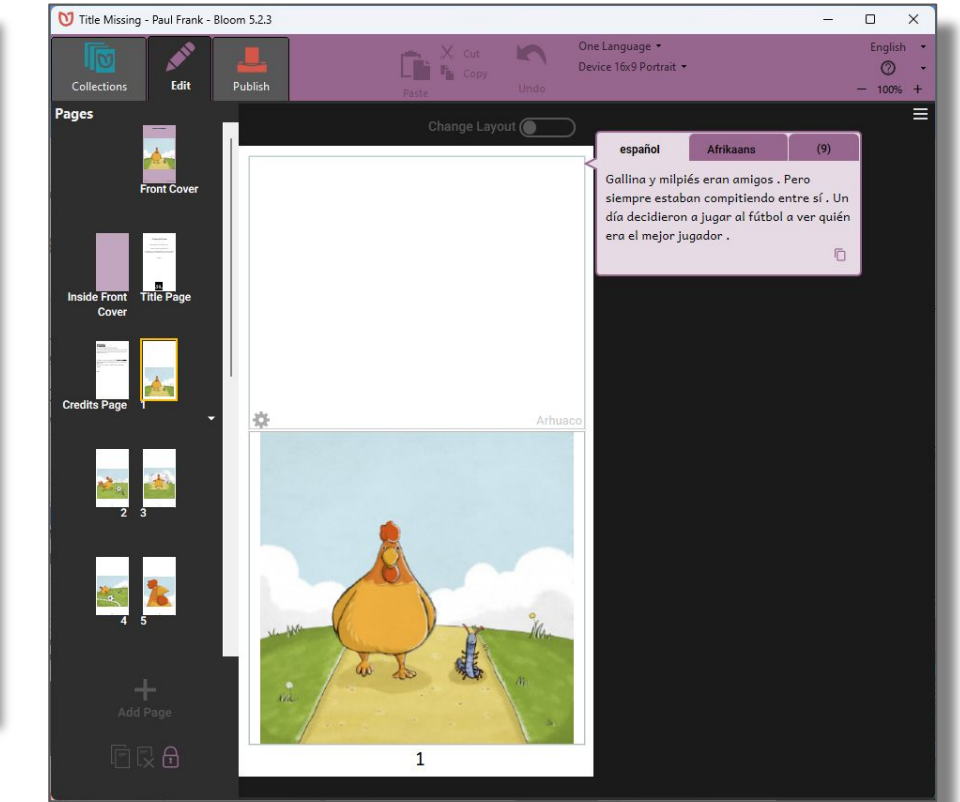

#### Same book ready to translate

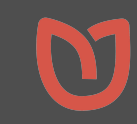

#### How do I get the Bloom Desktop Editor?

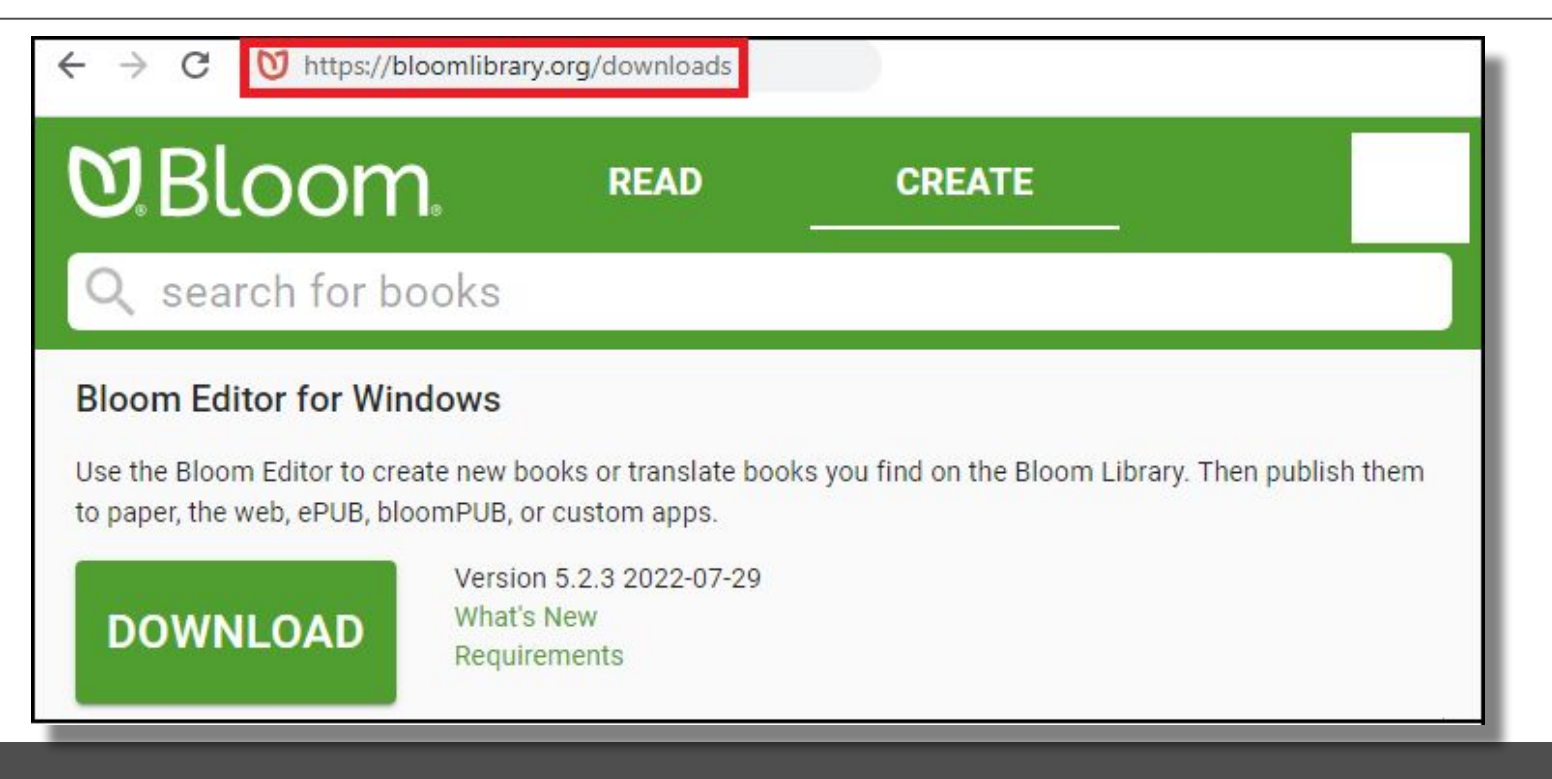

https://bloomlibrary.org/downloads

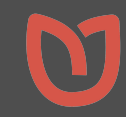

#### But how do I learn to use Bloom?

- Take the self-paced course to get started
- Starts from zero
- Ends with your first book

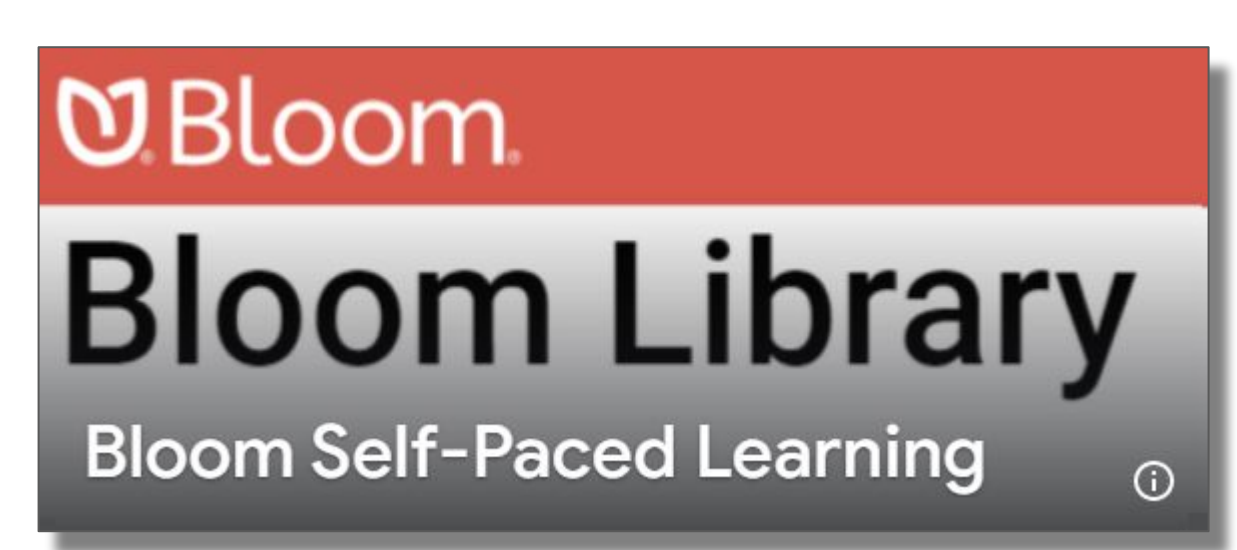

https://classroom.google.com Then add a course with code hybxxrd

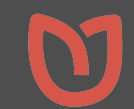

# Thank you for listening

Paul Frank, PhD Bloom Program Director SIL International paul\_frank@sil.org

bloomlibrary.org bloomlibrary.org/downloads

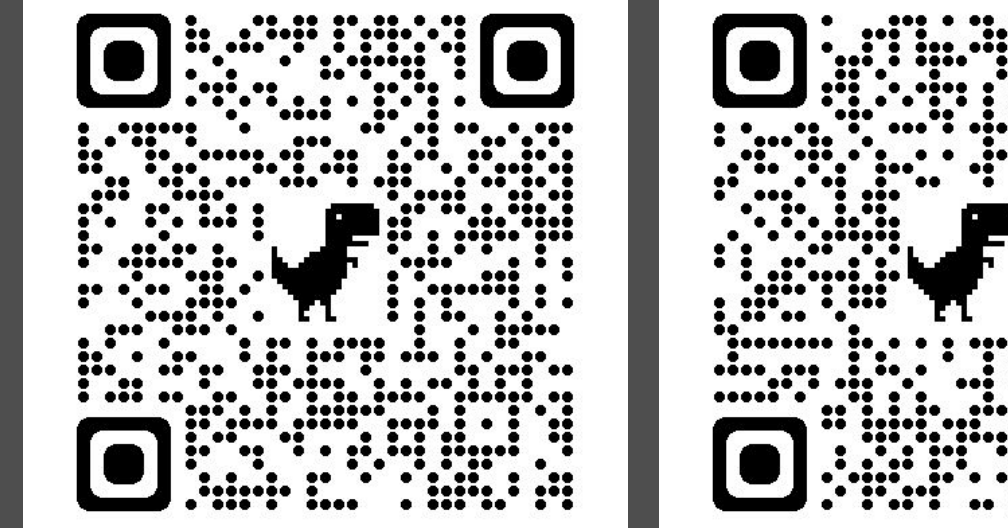

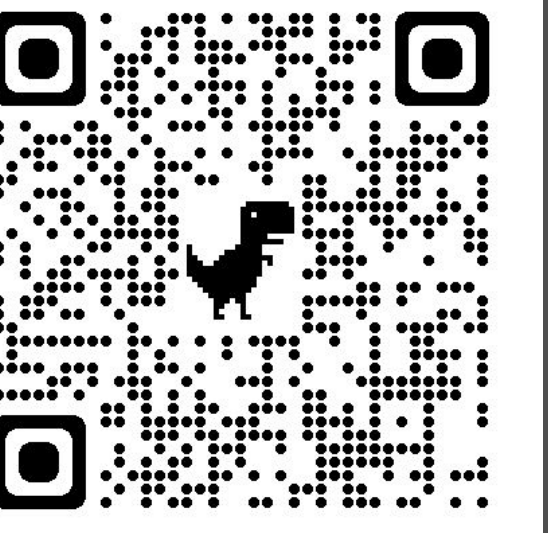

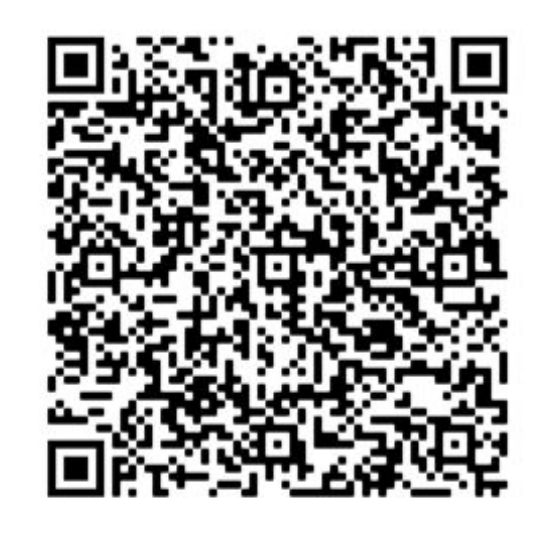

https://bloomlibrary.org https://bloomlibrary.org/downloads Paul Frank contact info

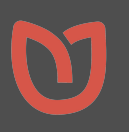

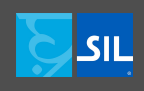

Finding and Creating Heritage Language Books Using Bloom

## Paul Frank, SIL International FOHLC Europe 2022

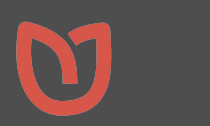

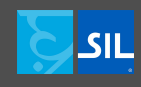